## **Ryzom - Bug # 948**

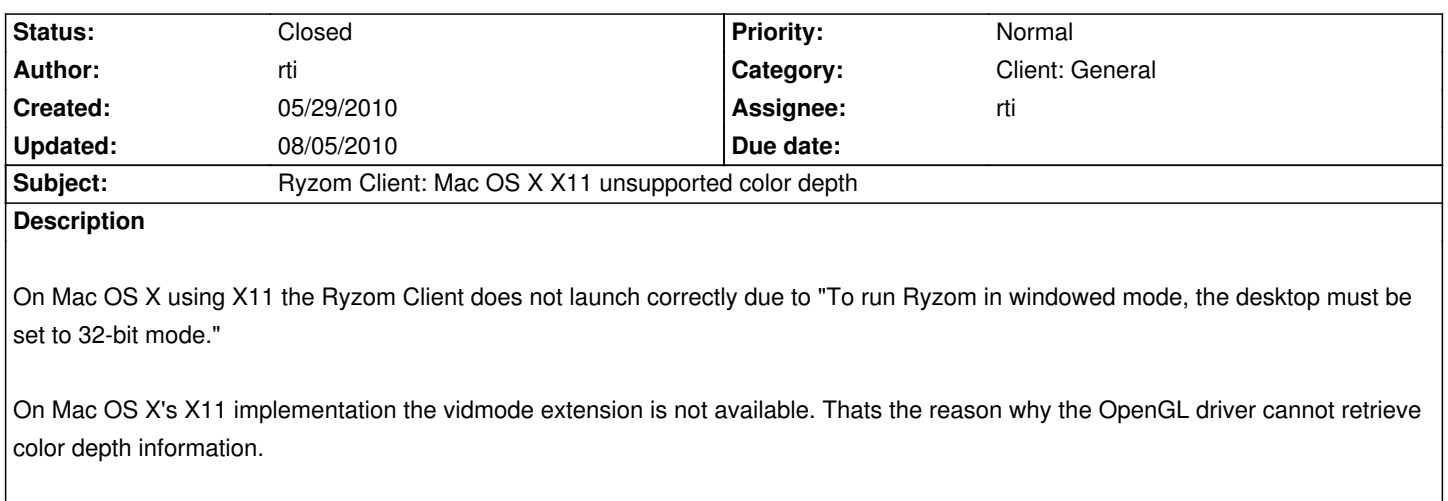

Hardcoding a color depth of 24bit should solve the problem for the first. The real solution comes with native Mac OS X support.

## **History**

## **#1 - 05/29/2010 10:45 pm - rti**

- *Status changed from Assigned to Resolved*
- *% Done changed from 0 to 100*

Applied in changeset r246.

## **#2 - 08/05/2010 12:56 pm - rti**

*- Status changed from Resolved to Closed*